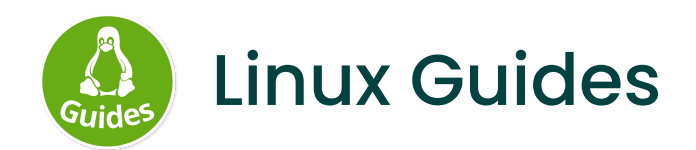

# **Libre Workspace**

Produktiv. Sicher. Open Source.

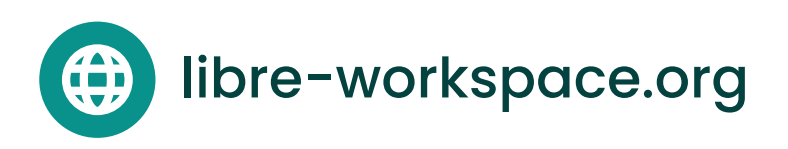

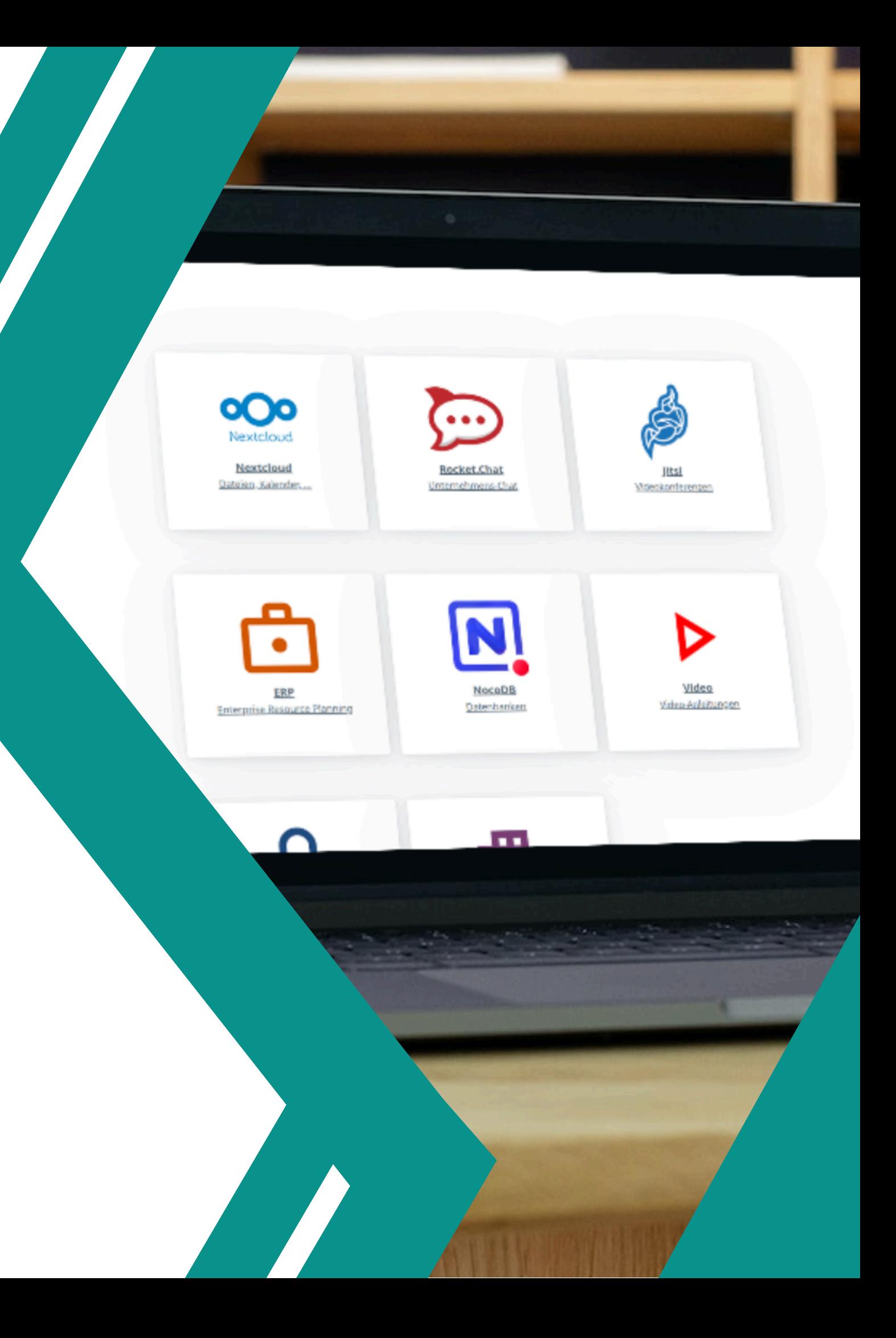

## **Jean-Frédéric Vogelbacher**

- Master Studium an der FAU Erlangen/Nürnberg
- YouTube Kanal "Linux Guides " (> 45.000 Abonnenten)
- Server-Administration seit 2020

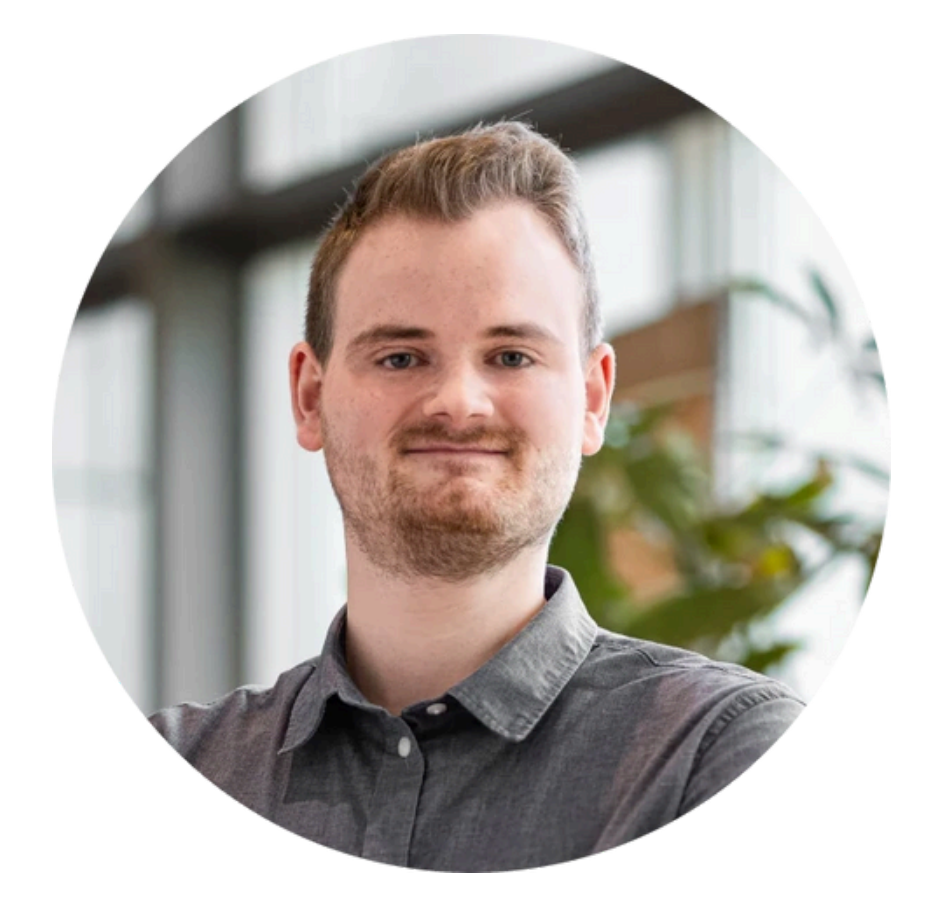

## **Aktuelle Probleme** Open Source

- Viele freie Software-Projekte sind schwer zugänglich
- Organisation/Personen überfordert:
	- Welche Software auswählen?
	- Wie betreiben?
	- Wer kümmert sich drum?
	- Wie sieht's mit Backups aus?

 $\circ$  ...

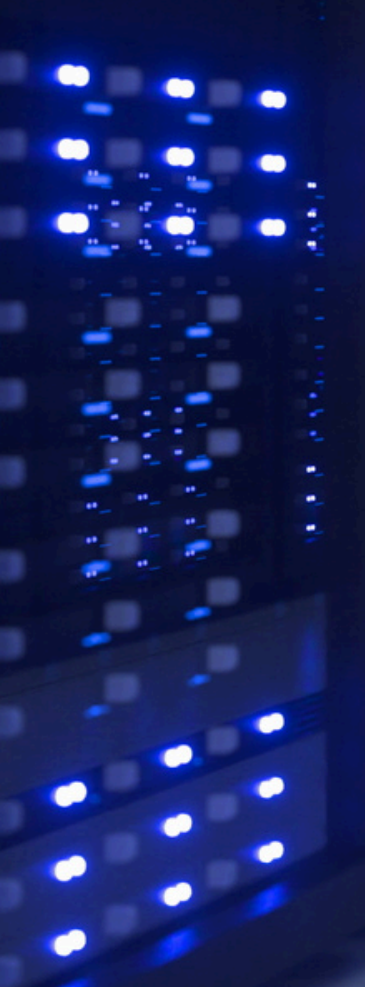

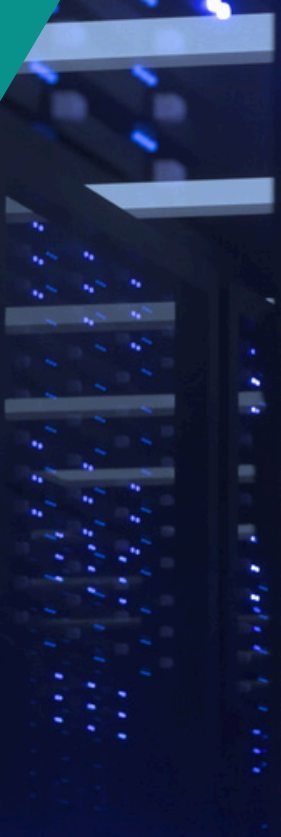

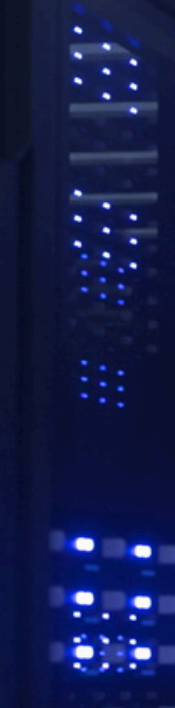

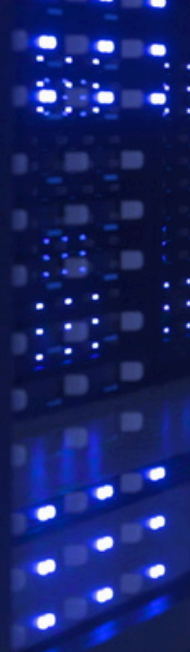

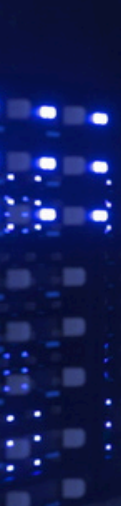

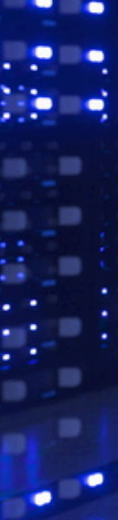

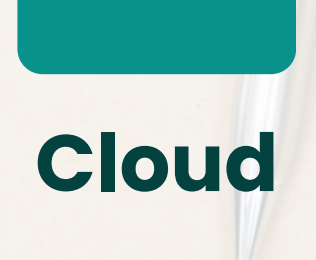

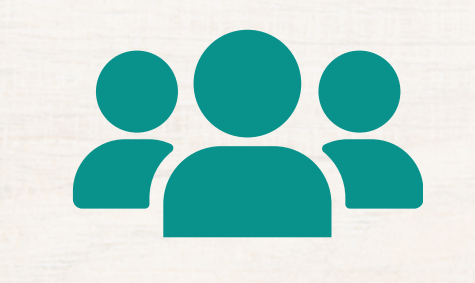

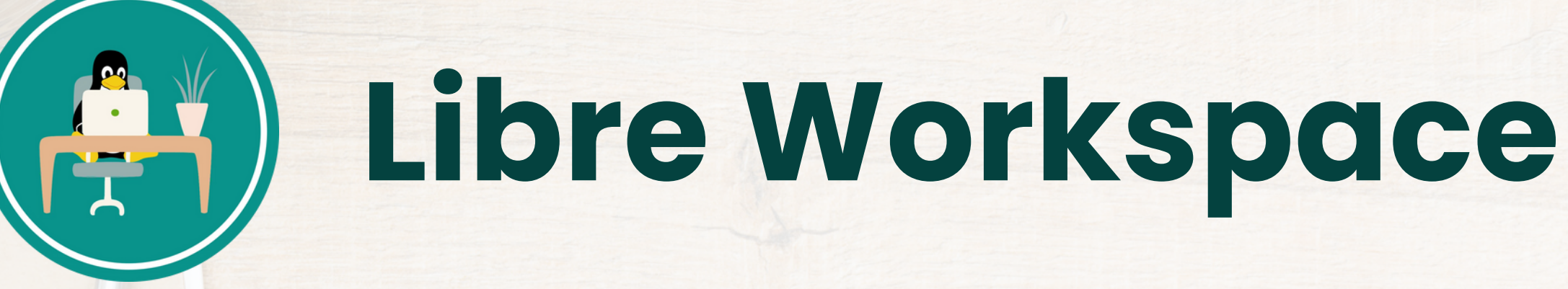

### **Groupware**

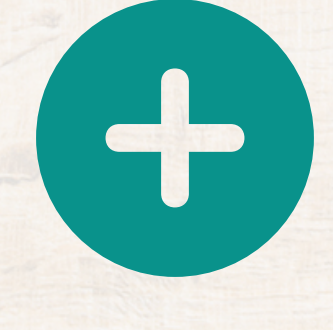

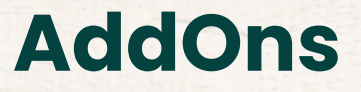

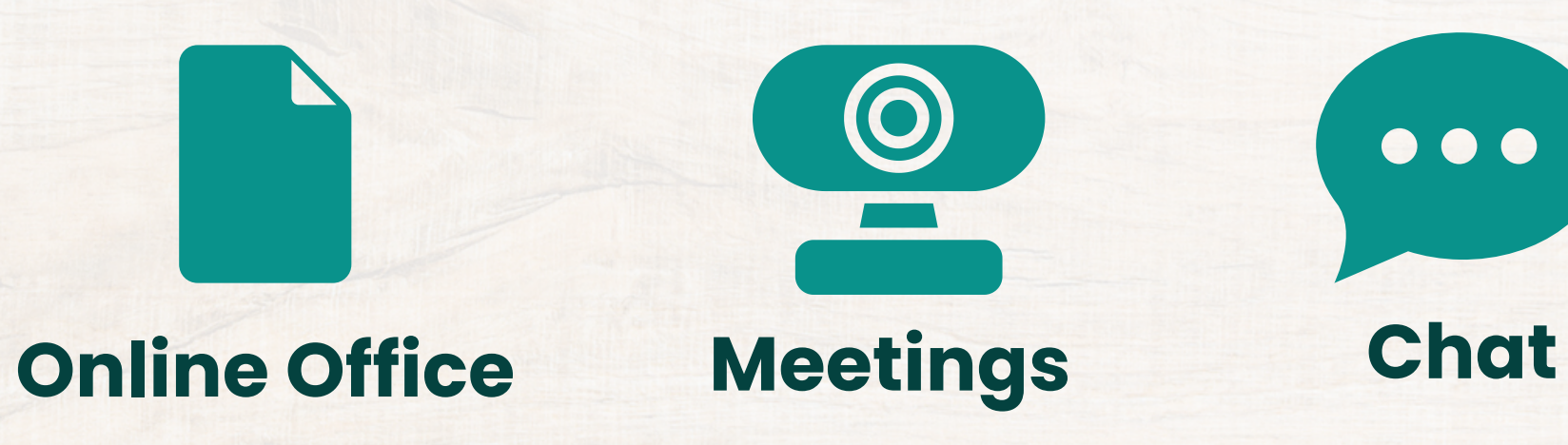

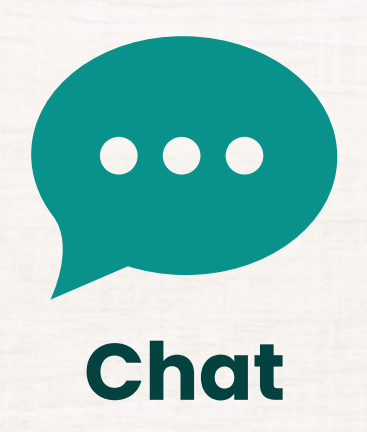

## **Anbindungen** Libre Workspace

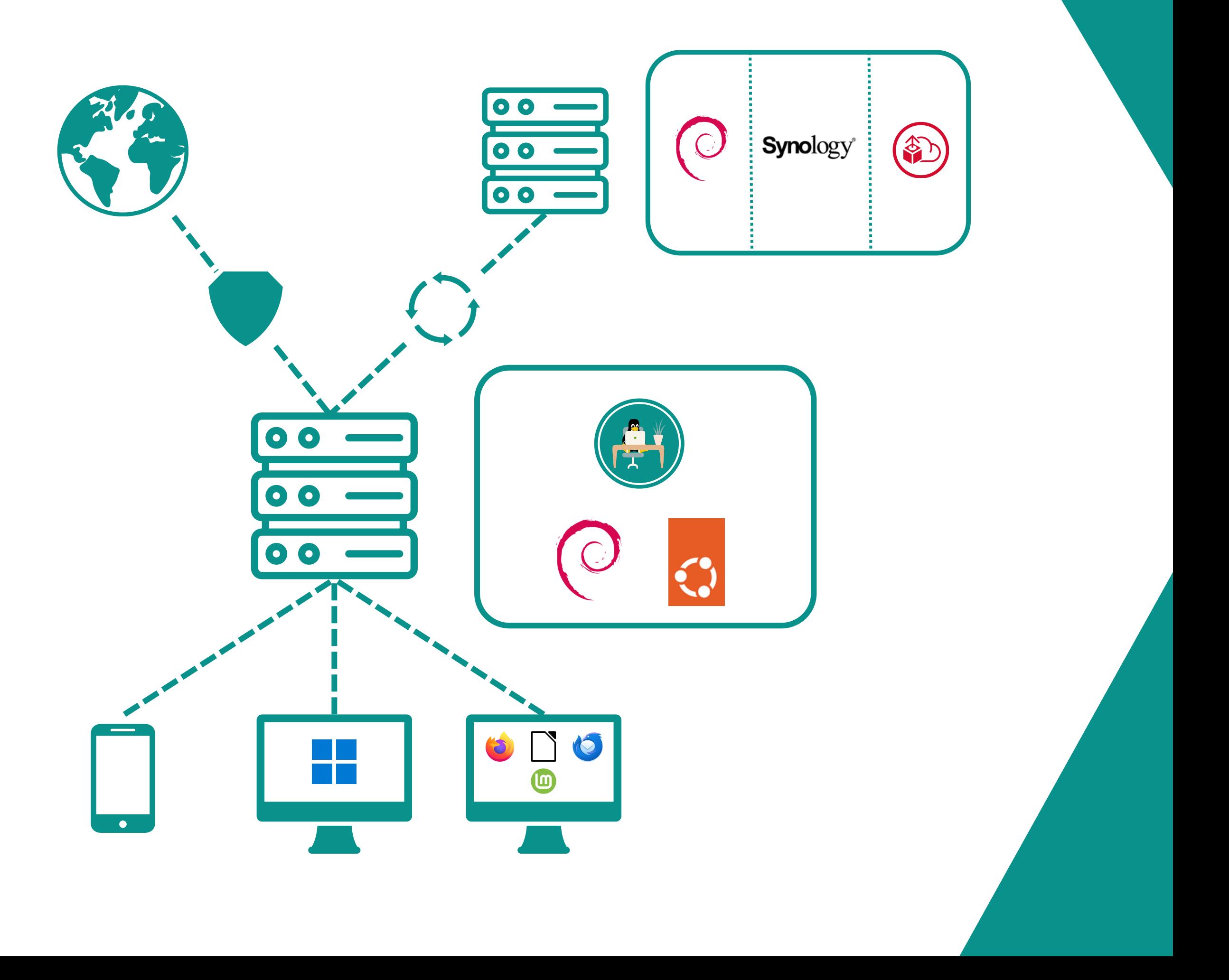

## **Bestandteile** Libre Workspace

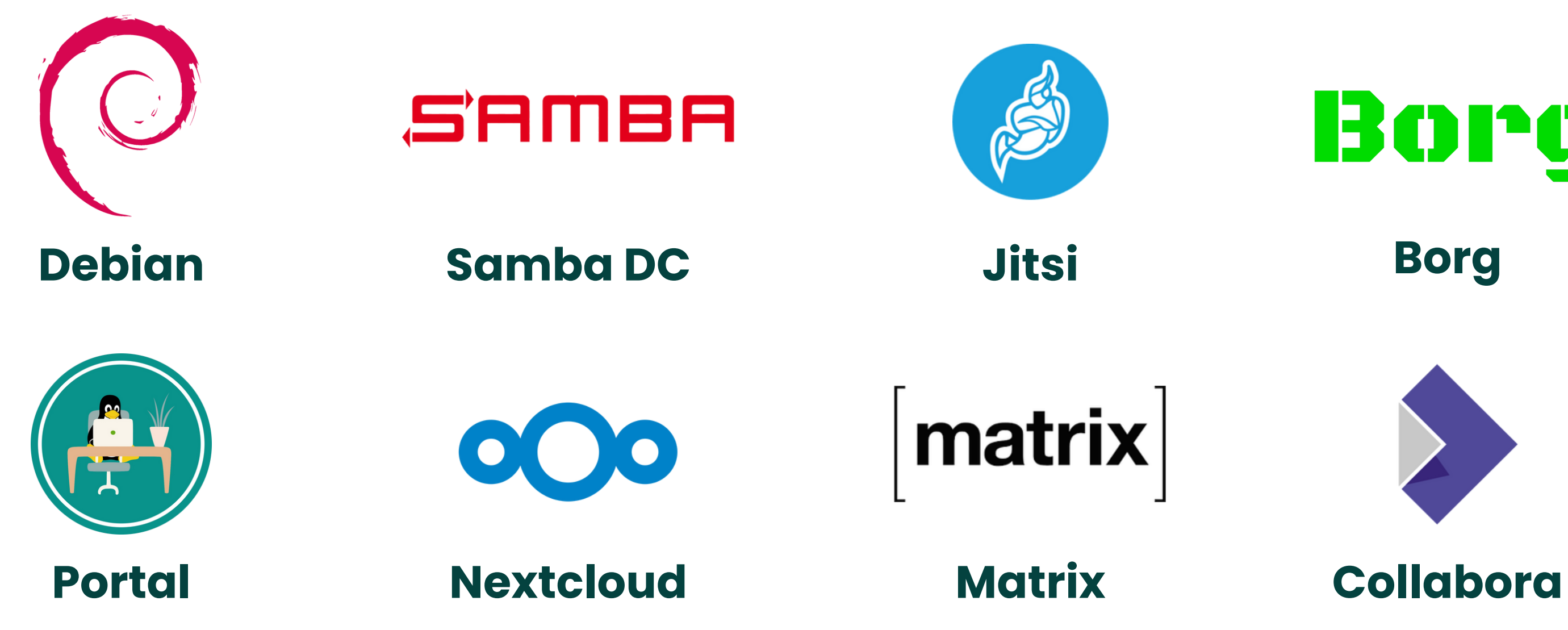

Open Source

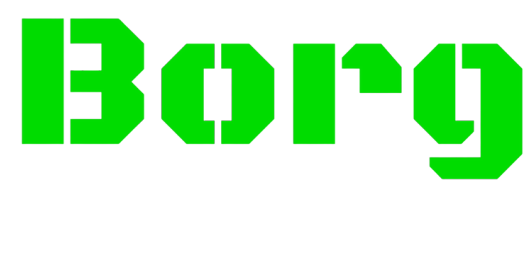

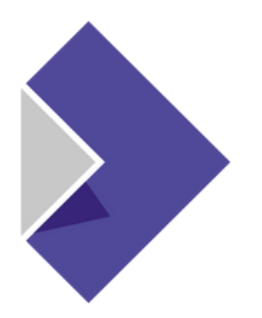

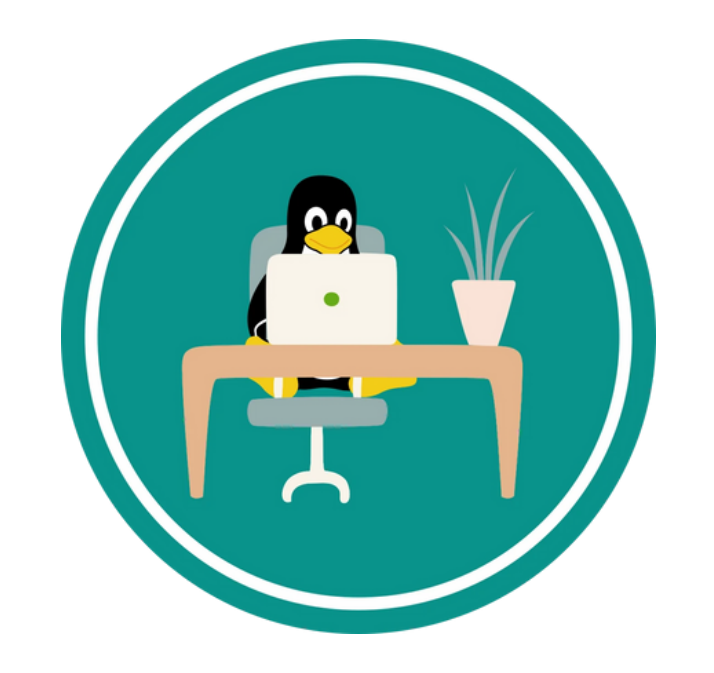

## **Demo-Time!** Libre Workspace

## **Einfache Administration**

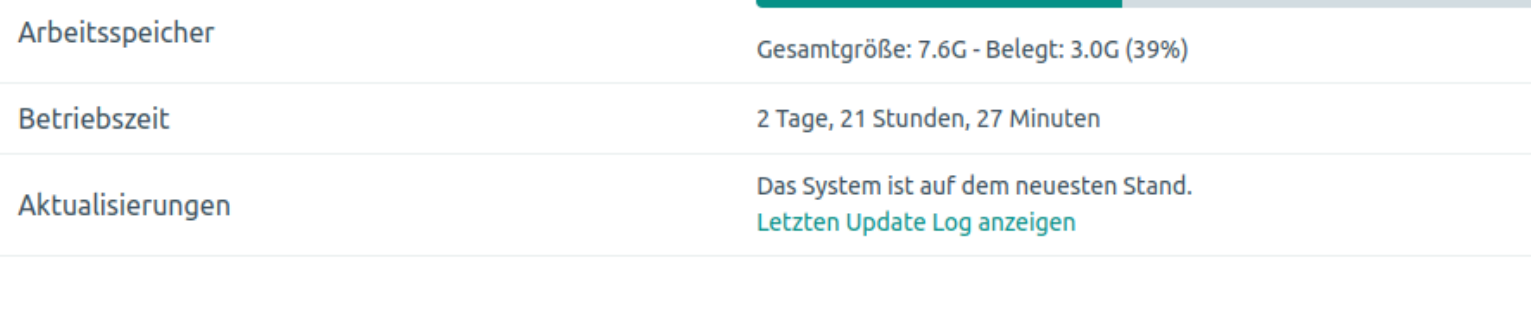

### **Festplatten**

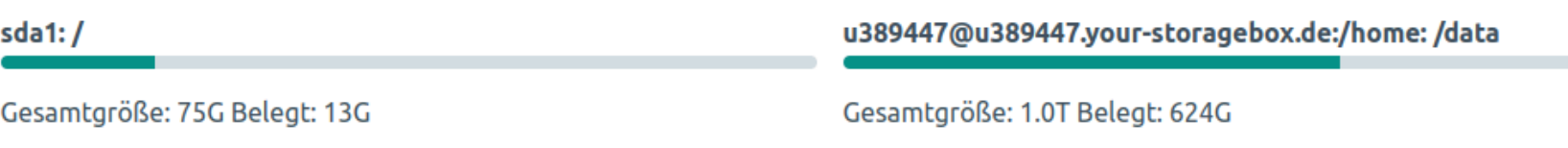

### **Steuerung**

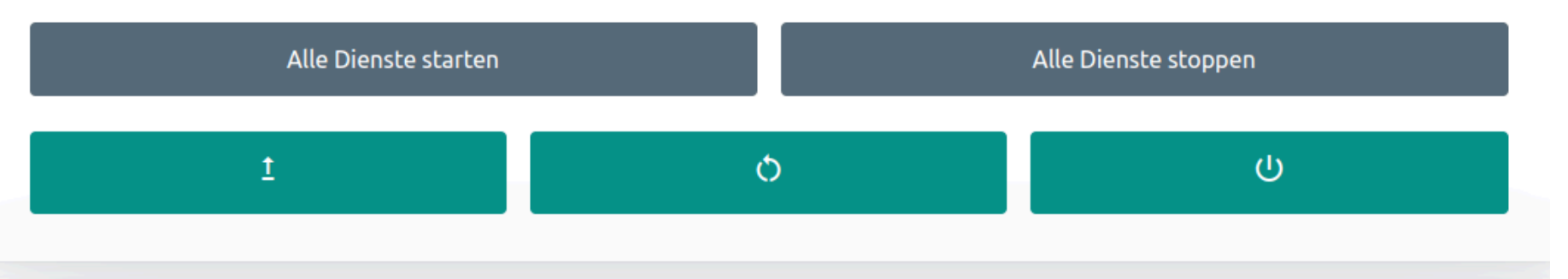

### **Vollautomatisierte Backups**

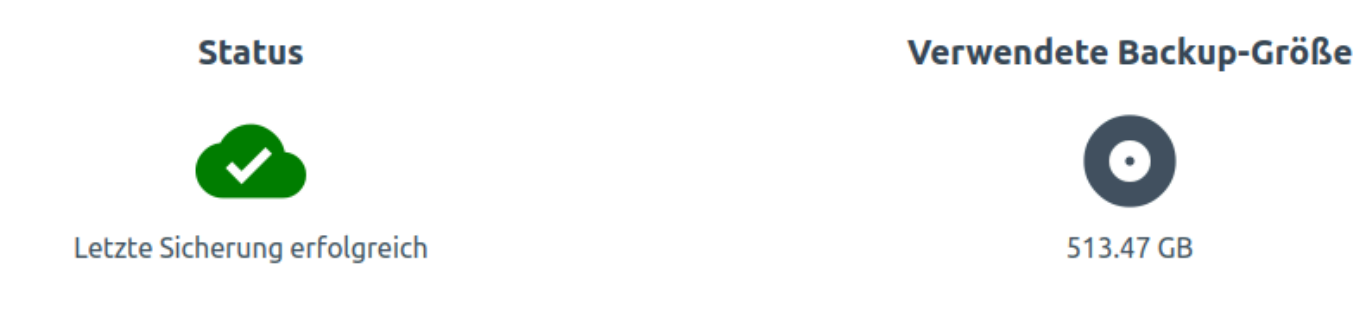

- Einfacher Datenimport und -Export
- Automatische Backup-Einbindung
- Automatische Updates aller Module
- Zentrales Nutzermanagement (LDAP) • Single Sign On (OIDC)
- 
- "Passwort vergessen"-Funktion, etc.

### **Verlauf**

**Gespeicherte Archive** 

• Installation in wenigen Klicks

## **Administration** Libre Workspace

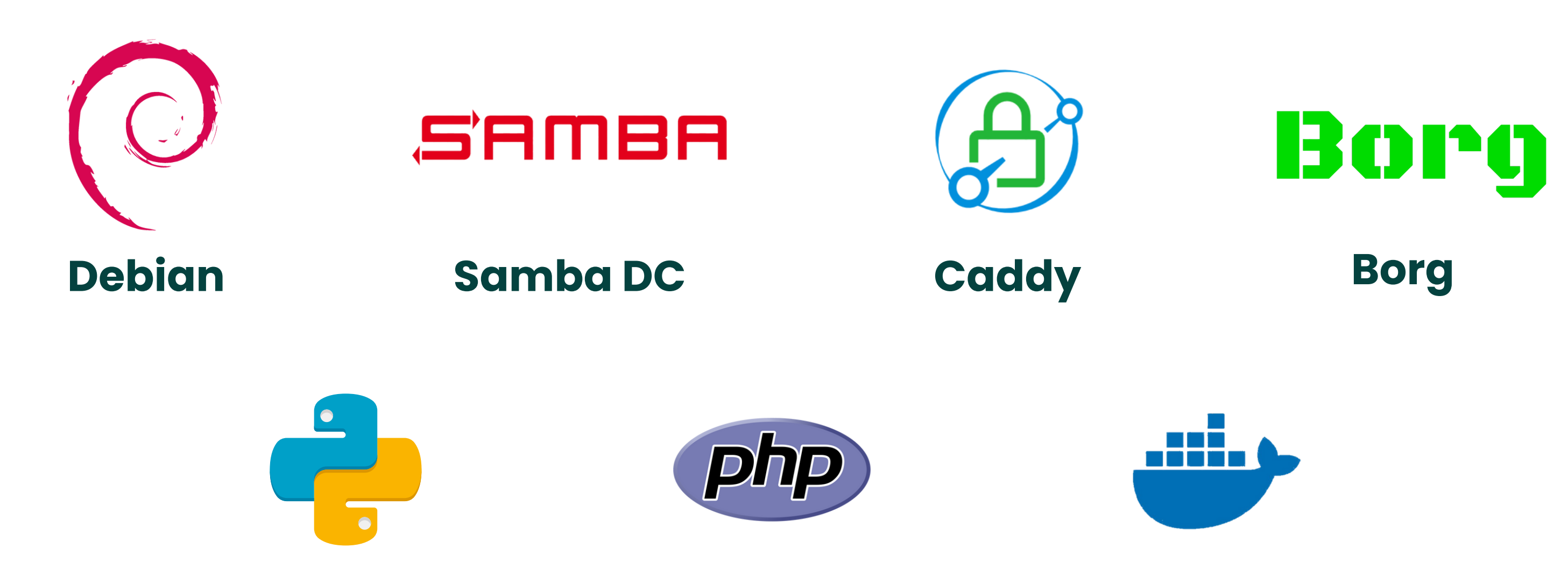

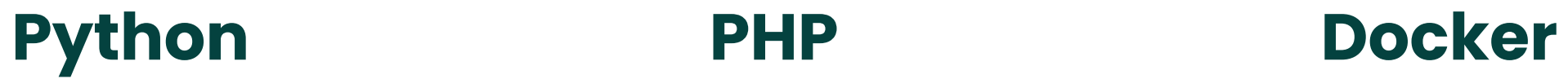

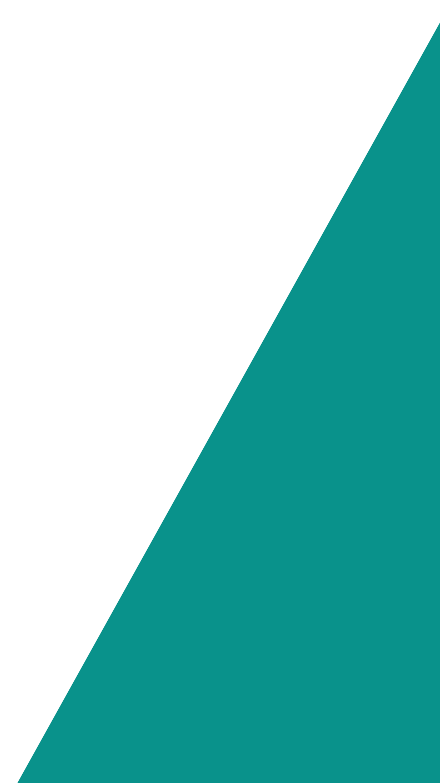

Einfache Anpassbarkeit

## **Magie? Bash!** Libre Workspace

- Vorwiegend Bash-Skripte
- Einfach nachvollziehbar
- Modular by Design:
	- o setup\_x.sh
	- update\_x.sh
	- o remove\_x.sh
	- *update\_env.sh*
- Schneller Einstieg für Linux-Administratoren
- Addons leicht verständlich

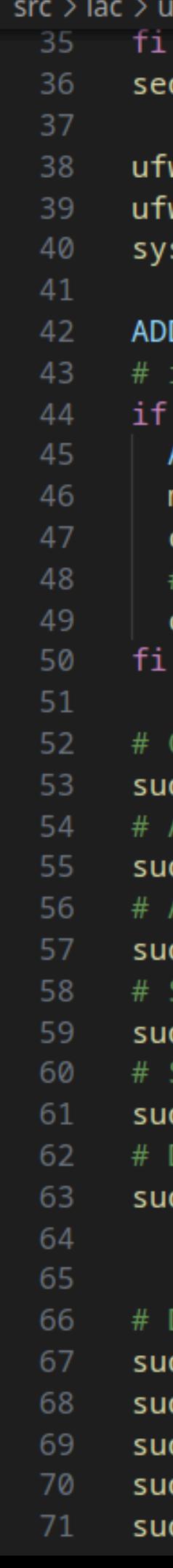

```
src > lac > unix > unix_scripts > nextcloud > \sin setup_nextcloud.sh
      sed -i "s/SED_DOMAIN/$DOMAIN/g" /etc/caddy/Caddyfile
      ufw allow http
      ufw allow https
      systemctl reload caddy
      ADDITIONAL_INSTALL_OPTIONS=""
      # if /data exists, then add --data-dir="/data/nextcloud" to
      if [ -d "/data" ]; then
        ADDITIONAL_INSTALL_OPTIONS="--data-dir=/data/nextcloud"
        mkdir -p /data/nextcloud
        chown -R www-data:www-data /data/nextcloud
        # We also need to change the permissions of the data fold
        chown -R www-data:www-data /data
      # Configure nextcloud
      sudo -u www-data php /var/www/nextcloud/occ maintenance:ins
      # Add cloud.$DOMAIN to trusted domains
      sudo -u www-data php /var/www/nextcloud/occ config:system:s
```
# Add \$IP to tusted\_proxies

```
sudo -u www-data php /var/www/nextcloud/occ config:system:s
# Set the default phone region to Germany
```

```
sudo -u www-data php /var/www/nextcloud/occ config:system
# Set maintenance window start
```

```
sudo -u www-data php /var/www/nextcloud/occ config:sys
# Disable all default files for a new user
```

```
sudo -u www-data php /var/www/nextcloud/occ config:
```
### # Disable the dashboard app

```
sudo -u www-data php /var/www/nextcloud/occ app
```

```
sudo -u www-data php /var/www/nextcloud/occ ay
```

```
sudo -u www-data php /var/www/nextcloud/occ
```

```
sudo -u www-data php /var/www/nextcloud/occ
```

```
sudo -u www-data php /var/www/nextcloud/og
```
## **Loslegen** Libre Workspace

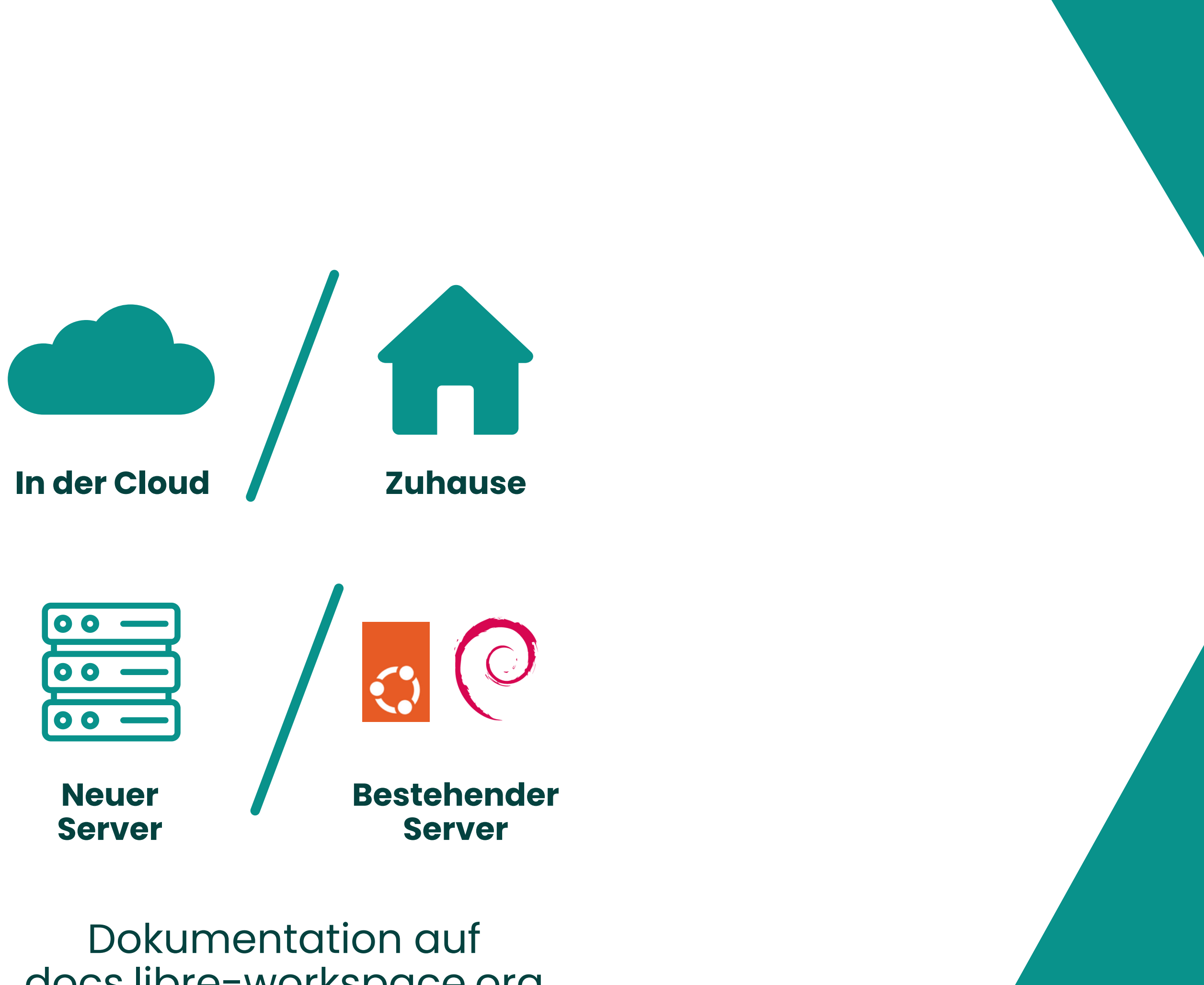

docs.libre-workspace.org

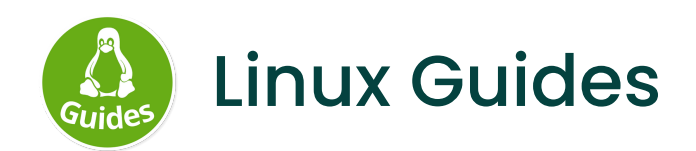

## Produktiv. Sicher. Open Source. **Libre Workspace**

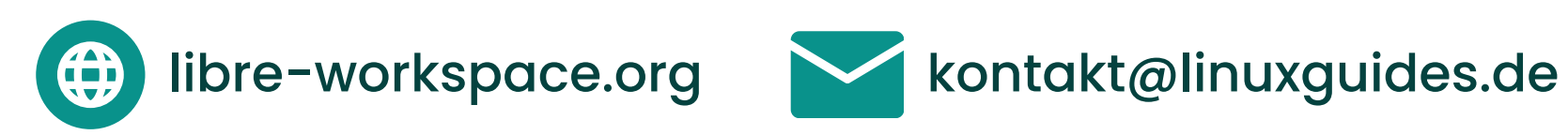

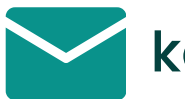

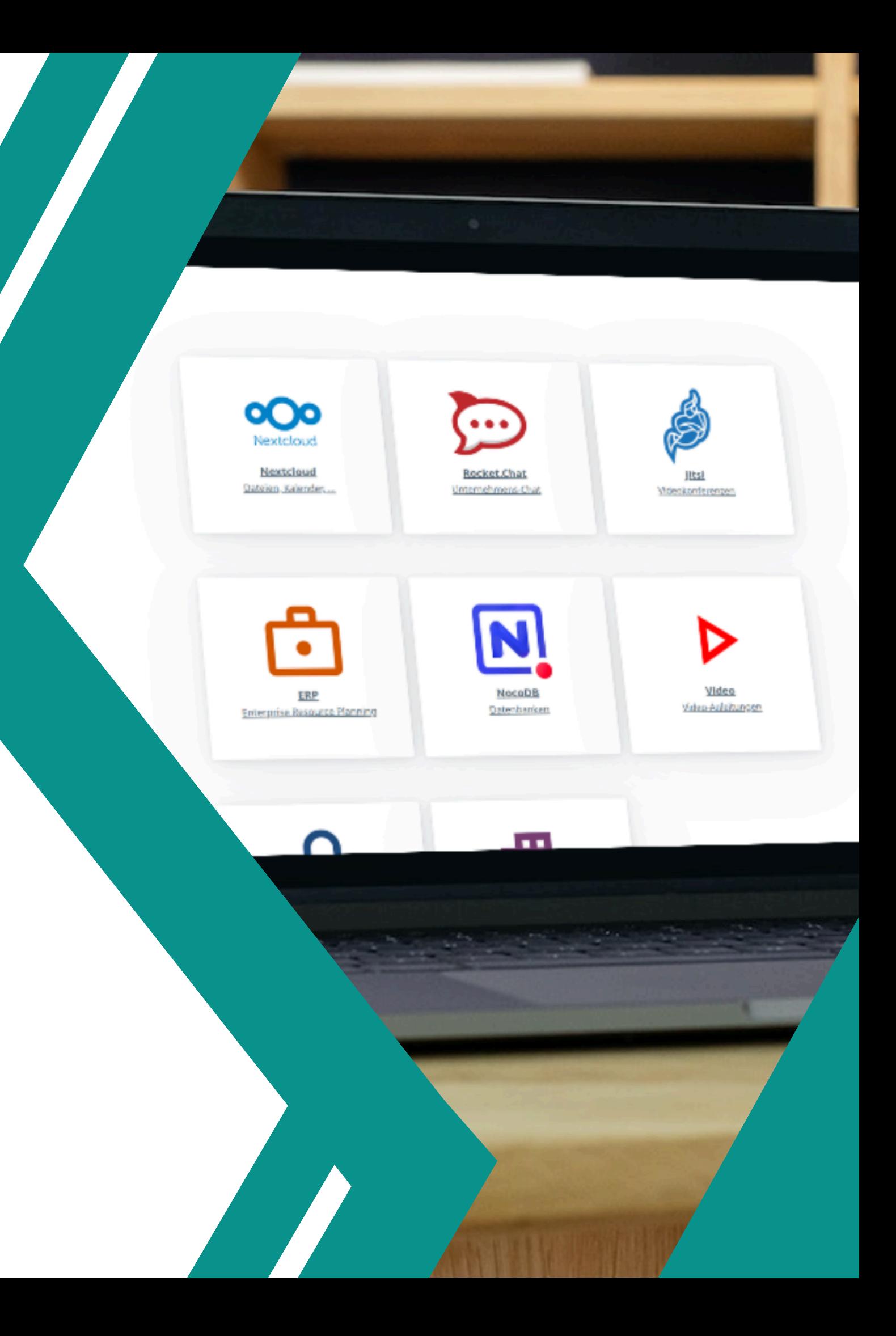